## **APÉNDICE D Optimización usando Matlab**

(58)

La optimización se realizó con la función "lsqcurvefit" del "toolbox" de Matlab, que resuelve problemas de ajuste de datos en curvas no lineales por el método de mínimos cuadrados que consiste en encontrar coeficientes x tales que a ciertos valores de "xdata" dados y sus valores correspondientes "ydata" ajusten mejor a la siguiente ecuación

$$
\text{Min } \frac{1}{2} \| F(x, \, x \, \text{data}) - y \, \text{data} \|_{2}^{2} = \frac{1}{2} \sum_{i} (F(x, \, x \, \text{data}_{i}) - y \, \text{data}_{i})^{2}
$$
\n(58)

 Donde "xdata", "ydata" son vectores, es decir valores de tiempo y concentración de  $O_2$  y  $CO_2$  dados por el usuario y  $F(x, xdata)$  es un vector de una función evaluada, de esta manera se busca minimizar la diferencia entre los valores observados y los predichos.

 La función "lsqcurvefit" requiere que el usuario defina la función para calcular el vector F(x, xdata), este vector debe tener la misma longitud que "ydata". Así  $x =$  lsqcurvefit (fun,x0,xdata,ydata) comienza desde x0, que son los valores iniciales asignados a los coeficientes x, y encuentra coeficientes x que mejor ajusten la función no lineal fun(x,xdata) a los datos "ydata" (MathWorks, 2002).

Así que para describir el cambio en concentración de  $O_2$  y  $CO_2$  respecto al tiempo se introdujeron las ecuaciones 38 y 39 en Matlab en dos archivos diferentes en los que se definieron las variables: "xdata" fue el tiempo (t), "ydata" la concentración de  $O_2$  y  $CO_2$  respectivamente para cada ecuación y A, B, C son los coeficiente " $x(1)$ " calculados.

|                | Editor - C: WATLAB7 work modelacion matlab \diciembre\g25artc.m                            |
|----------------|--------------------------------------------------------------------------------------------|
|                | File Edit Text Cell Tools Debug Desktop Window Help<br>$\mathbf{v}$<br>$7 \times$          |
|                | D 2 ■ ↓ № ● ∽ ∼   ●   A ƒ   日泊 但 ● ■ 旧 相   Stack Base ∨ <br>用用日母<br>П                      |
| $1 -$          | $_{\rm etc}$                                                                               |
| $2 -$          | clear                                                                                      |
| $3 -$          | close all                                                                                  |
| $\overline{4}$ |                                                                                            |
| 5 <sup>1</sup> | %datos a 25°C para tres variedades de blueberry                                            |
| $6 -$          | xdatar=[0 1 3 4 6 7 8 14 16 17 18 20 21 22];* originales                                   |
| $7 -$          | mol CO2r=[0 1.85 2.02 3.92 9.14 10.41 11.13 16.26 17.25 23.19 24.53 27.65 28.14 28.96];%or |
| $8 -$          | mol O2r=[20.81 19.92 18.59 17.64 14.74 15.21 15.22 12.04 9.35 5.56 5.91 4.54 3.45 2.94];%c |
| $\overline{9}$ |                                                                                            |
| 10             | %tiempo15=[0:2.25:38];                                                                     |
| 11             |                                                                                            |
| 12             |                                                                                            |
| $13 -$         | xdatab=[0 2 4 6 8 10 12 14 16 18 20 22 24 26 28];                                          |
| $14 -$         | mol CO2b=[0 1.9 3.2 5 6.2 7.8 9.1 10.3 11.3 12.8 14 14.9 15.5 16.5 17];                    |
| $15 -$         | mol 02b=[21 18.3 16.1 14.9 12.3 11 9.1 7.5 6.2 5 3.8 3 2.1 1.9 1.2];                       |
| 16             |                                                                                            |
| $17 -$         | xdataj=[0 1.5 3 4.5 6 7.5 9 10.5 12 13.5 15 16.5 18];                                      |
| $18 -$         | mol CO2j=[0 2 4 5.9 7.5 9.2 10.5 12 13.2 14.8 15.8 17 18];                                 |
| $19 -$         | mol 02j=[21 18 15.8 14 11.2 9.2 7.2 6 4 2.9 2 1.8 1];                                      |
| 20             |                                                                                            |
| 21             |                                                                                            |
| $22 -$         | xdatac=[0 1.5 3 4.5 6 7.5 9 10.5 12 13.5 15 16.5];                                         |
| $23 -$         | mol CO2c=[0 2.5 5 7 8.8 10.5 12 13.5 15 16 17.1 18];                                       |
| $24 -$         | mol 02c=[21 17.2 15 12.5 10.1 8 6.3 4.8 3.5 2.8 2 1.8];<br>$\leq$<br>THE <sub>1</sub>      |
|                | ≯                                                                                          |
|                | $\frac{1}{2}$ q15artc.m $\times$ q5artc.m $\times$ q25artc.m $\times$ q3temp.m $\times$    |
|                | OVR.<br>Ln 1<br>Col 1<br>script                                                            |

Figura C-1. Ventana del editor de Matlab

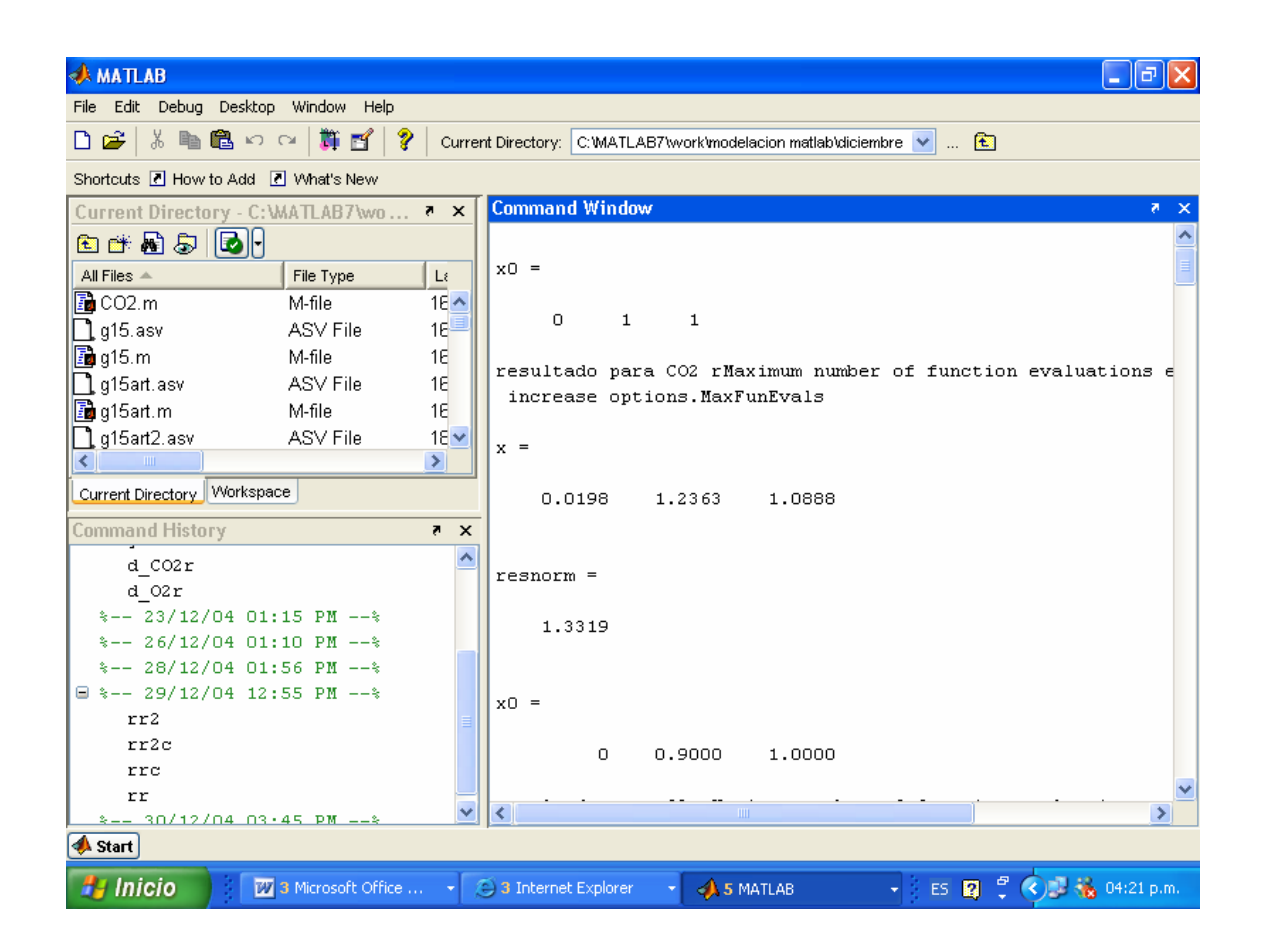

Figura C-2. Ventana de Matlab con el programa corriendo

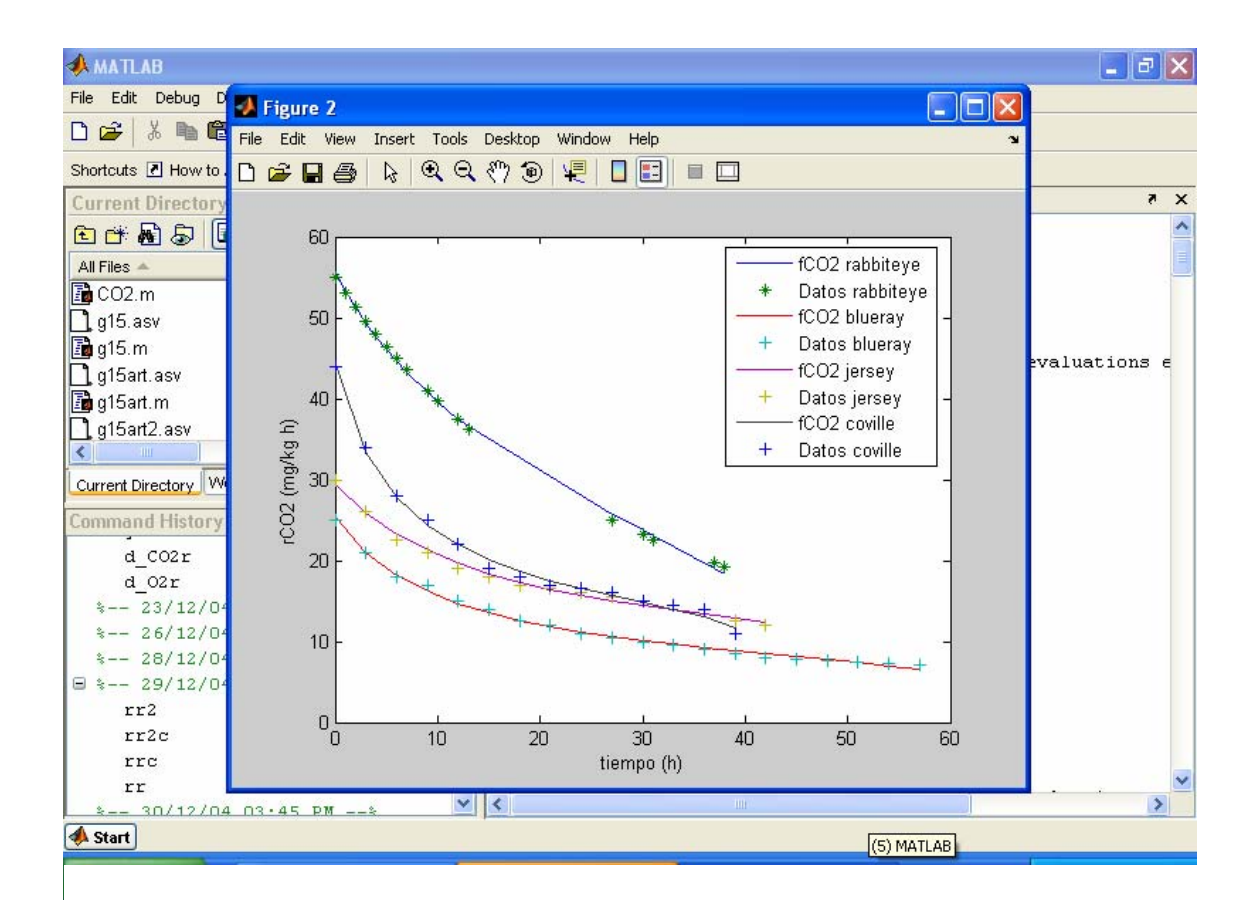

Figura C-3. Gráficas obtenidas de Matlab

**Código fuente de los programas en Matlab** 

**5°C (g5artc.m)** 

clc clear close all

 %datos a 5°C para tres variedades de blueberry y resultados %experimentales

%rabbi teye xdatar=[0 1 3 4 5 6 7 8 9 10.5 11 12 23.5 24.5 27.5 28.5 29.5 30.5 32.5... 47.5 49.5 50.5 51.5 52.5 53.5 54.5 56.5 57.5 58.5 59.5 60.5 61.5... 62.5 71 72 74 75 77 78 80 81 82 83 95 96 97 98 99 100 101 102]; mol\_CO2r=[0 0 1.32 1.53 1.72 1.92 2.21 2.45 2.58 2.86 3.03 3.16 4.77 4.84 5.17 5.27 5.40 5.68 6.38... 8.31 9.10 9.20 9.35 9.67 9.77 10.12 10.27 10.69 11.11 11.44 11.63 11.76 11.83... 13.12 13.69 13.91 13.39 13.67 13.94 14.65 14.80 15.35 15.44 18.10 18.31 18.38 18.45... 18.85 19.15 19.07 19.71]; mol\_O2r=[21.05 20.64 20.60 20.12 20.22 20.82 20.95 20.23 20.66 18.71 19.00 18.48 17.09... 16.84 16.66 16.98 16.83 16.57 16.73 13.00 12.36 12.40 12.78 10.94 10.55 10.64 11.78... 10.50 9.64 12.74 11.05 10.31 9.43 8.49 7.40 6.72 7.06 8.03 7.47 5.48 6.79  $5.81$  4.80 4.51 4.06 4.29 3.19 3.14 3.31 3.42];%areas corregidas %blueray xdatab=[0 6 12 18 24 31 37 42 48 54 60 66 72 79 86 91 97 102 108 114 120 126 133 139]; mol\_CO2b=[0 0.9 1.8 2.2 3 3.5 4.5 5.1 5.5 6 6.9 7.2 8 8.3 8.8 9 10 10.5 10.9 11.1 11.9 12 12.9 13]; mol\_O2b=[21 18.5 17.3 16.5 15.8 14.9 13.3 12.9 12.1 11.5 10.8 10 9 8.3 7.5 6.9 6 5.5 5 4.5 3.5 3.9 2.8 2.1]; %jersey xdataj=[0 6 12 18 24 31 37 42 48 54 60 66 72 79 86 91]; mol\_CO2j=[0 1.2 2 3 3.5 4.5 5.5 6.1 6.9 7.5 8 8.9 9.5 10 11 11.2]; mol\_O2j=[21 18 16.9 15.8 14.3 13.2 11.9 10.9 10 9 7.9 7 6 5.1 4 3]; %coville xdatac=[0 6 12 18 24 31 37 42 48 54 60 66 72 79 86 91];<br>mol\_CO2c=[0 1.8 2.8 3.9 5.2 6 7.1 8.2 9 10 11 11.9 12.9 13.2 14.1 14.9];<br>mol\_O2c=[21 18 16.2 14.9 13 11.8 10.1 9.8 7.8 6.5 5.2 4.2 3.2 2.9 1.9 1.2]; %rabbiteye d\_O2r=[8.82 8.83 8.85 8.86 8.86 8.87 8.88 8.89 8.90 8.91 8.92 8.93 9.03 9.04... 9.07 9.07 9.08 9.09 9.11 9.25 9.27 9.28 9.29 9.30 9.31 9.31 9.33 9.34 9.35... 9.36 9.37 9.38 9.39 9.47 9.48 9.50 9.51 9.53 9.54 9.56 9.57 9.58 9.59 9.70 9.71... 9. 72 9. 73 9. 74 9. 75 9. 76 9. 77];<br>d\_C02r=[13. 349 13. 351 13. 354 13. 356 13. 358 13. 360 13. 361 13. 363 13. 365 13. 368<br>13. 369. . . 13.371 13.392 13.394 13.399 13.401 13.403 13.405 13.408 13.436 13.440 13.441 13.443. 13.445 13.447 13.449 13.452 13.454 13.456 13.458 13.460 13.462 13.464 13.479 13.481... 13.485 13.487 13.490 13.492 13.496 13.498 13.500 13.501 13.524 13.526 13.527 13.529. 13.531 13.533 13.535 13.537]; %bl ueray %bl ueray d\_O2b=[8.62 8.13 7.67 7.25 6.85 6.43 6.09 5.82 5.53 5.25 4.99 4.74 4.51 4.26... 4.03 3.87 3.70 3.56 3.40 3.25 3.10 2.97 2.82 2.70]; d\_CO2b=[6.57 6.38 6.20 6.02 5.84 5.65 5.49 5.35 5.20 5.05 4.91 4.77 4.64 4.49... 4.34 4.24 4.12 4.03 3.92 3.81 3.70 3.60 3.48 3.39]; %jersey d\_02j =[12.02 11.10 10.28 9.54 8.87 8.18 7.64 7.23 6.78 6.37 5.99 5.64 5.32 4.98<br>4.67 4.47];<br>d\_C02j =[8.84 8.47 8.11 7.77 7.45 7.09 6.80 6.57 6.30 6.04 5.80 5.57 5.35 5.10 4.87 4.71]; %coville d\_02c=[15. 11 13. 66 12. 40 11. 31 10. 35 9. 37 8. 63 8. 08 7. 48 6. 94 6. 46 6. 02 5. 63 5. 21<br>4. 84 4. 59];<br>d\_C02c=[12. 21 11. 60 11. 03 10. 49 9. 98 9. 43 8. 98 8. 63 8. 23 7. 84 7. 48 7. 14 6. 6.13 5.90]; %calculos ctes A,B y C para 4 variedades x0=[0, 1,1] fprintf('resultado para CO2 r') [x,resnorm]=lsqcurvefit(@CO2,x0,xdatar,mol\_CO2r)% Cálculo de CO2 rabbiteye CO2r=xdatar./(x(1)\*xdatar+x(2)).^x(3); x0=[0,0.9,1] fprintf('resultado para O2 r') [x1,resnorm]=lsqcurvefit(@O2,x0,xdatar,mol\_O2r)% Cálculo de O2 para rabbiteye<br>O2r=21-xdatar./(x1(1)\*xdatar+x1(2)).^x1(3);<br>' x0=[0, 1,1]

fprintf('resultado para CO2 b') [x,resnorm]=lsqcurvefit(@CO2,x0,xdatab,mol\_CO2b)% Cálculo de CO2 blueray CO2b=xdatab./(x(1)\*xdatab+x(2)).^x(3); x0=[0,0.9,1] fprintf('resultado para O2 b') [x1,resnorm]=lsqcurvefit(@O2,x0,xdatab,mol\_O2b)% Cálculo de O2 para blueray O2b=21-xdatab./(x1(1)\*xdatab+x1(2)).^x1(3); x0=[0, 1,1] fprintf('resultado para CO2 j') [x, resnorm]=l sqcurvefi t(@CO2, x0, xdataj , mol \_CO2j )% Cál cul o de CO2 j ersey<br>CO2j =xdataj . /(x(1)\*xdataj +x(2)). ^x(3); x0=[0,0.9,1] fprintf('resultado para O2 j') [x1,resnorm]=lsqcurvefit(@O2,x0,xdataj,mol\_O2j)% Cálculo de O2 jersey O2j=21-xdataj./(x1(1)\*xdataj+x1(2)).^x1(3); x0=[0, 1,1] fprintf('resultado para CO2 c') [x,resnorm]=lsqcurvefit(@CO2,x0,xdatac,mol\_CO2c)% Cálculo de CO2 coville CO2c=xdatac./(x(1)\*xdatac+x(2)).^x(3); x0=[0,0.9,1] fprintf('resultado para O2 c') [x1,resnorm]=lsqcurvefit(@O2,x0,xdatac,mol\_O2c)% Cálculo de O2 coville<br>02c=21-xdatac./(x1(1)\*xdatac+x1(2)).^x1(3);<br>pl ot(xdatar, CO2r, xdatar, mol\_CO2r, ' \*' , xdatab, CO2b, xdatab, mol\_CO2b, ' +' , xdataj , CO2j ,<br>xdataj , mol\_CO2j , ' +' , xdatac, CO2c, xdatac, mol\_CO2c, ' +' , xdatar, O2r, xdatar, mol\_O2r, ' \*'<br>, xdatab, O2b, xdatab l\_O2c,'+') xlabel('tiempo (h)') ylabel('Concentración (% mol) ') title('Concentración gases 5°C')<br>legend('FCO2 rabbiteye','rCO2 rabbiteye','FCO2 blueray','rCO2 blueray','FCO2<br>jersey','rCO2 jersey','FCO2 coville','rCO2 coville','FO2 rabbiteye','rO2 rabbiteye','F 02 blueray','r02 blueray','F 02 jersey','r02 jersey','F 02<br>coville','r02 coville')<br>' %calculos ctes de modelo Michaelis - Menten para CO2 x0=[0.1,1,1] yr=[O2r;CO2r]; fprintf('resultado para CO2 5°C r') [x2,resnorm]=lsqcurvefit(@rO2orig,x0,yr,d\_CO2r)% Calculo de M-M rabbiteye rr=(x2(1)\*yr(1,:))./(x2(2)+(1+yr(2,:)/x2(3)).\*yr(1,:)); x0=[0.1,1,1] yr=[O2r;CO2r]; fprintf('resultado para CO2 5°C r c/ctes') [x2,resnorm]=lsqcurvefit(@rO2orig,x0,yr,d\_CO2r)% Calculo de M-M rabbiteye rrc=(12.8083\*yr(1,:))./(0.5567+(1+yr(2,:)/18.8146).\*yr(1,:));%usando ctes de coville x0=[0.1,1,1] yb=[O2b;CO2b]; fprintf('resultado para CO2 5°C b') [x2, resnorm]=l sqcurvefi t(@r02ori g, x0, yb, d\_C02b)% Cal cul o M-M bl ueray<br>rb=(x2(1)\*yb(1,:)). /(x2(2)+(1+yb(2,:)/x2(3)). \*yb(1,:)); x0=[0.1,0.9,1] yj=[O2j;CO2j]; fprintf('resultado para CO2 5°C j') [x2, resnorm]=l sqcurvefi t(@r02ori g, x0, yj , d\_C02j )% Cal cul o M-M j ersey<br>rj =(x2(1)\*yj (1, : )). /(x2(2)+(1+yj (2, : )/x2(3)). \*yj (1, : )); J. x0=[0.1,0.1,0.1] yc=[O2c;CO2c]; fprintf('resultado para CO2 5°C c') [x2, resnorm]=l sqcurvefi t(@r02ori g, x0, yc, d\_C02c)% Cal cul o M-M covi i i e<br>rc=(x2(1)\*yc(1, : )). /(x2(2)+(1+yc(2, : )/x2(3)). \*yc(1, : ));<br>} fi gure plot(xdatar, rrc, '-',xdatab,rb,xdatab,d\_CO2b,'+',xdataj,rj,xdataj,d\_CO2j,'+',xdatac,rc,xdatac,d\_CO2c ,'+') xlabel('tiempo (h)') ylabel('rCO2 (mg/kg h)') %title('modelo Michaelis - Menten CO2 5°C') legend('fCO2 rabbiteye','fCO2 blueray ','Datos blueray','fCO2 jersey ','Datos jersey','fCO2 coville ','Datos coville') Ī.

 %calculos ctes de modelo Michaelis - Menten para O2 x0=[0.1,0.9,0.9] yr=[O2r;CO2r]; fprintf('resultado para O2 5 r') [x2,resnorm]=lsqcurvefit(@rO2orig,x0,yr,d\_O2r)% Calculo M-M rabbiteye rr2=(x2(1)\*yr(1,:))./(x2(2)+(1+yr(2,:)/x2(3)).\*yr(1,:)); x0=[0.1,0.9,0.9] yr=[O2r;CO2r]; fprintf('resultado para O2 5 r c/ctes') [x2,resnorm]=lsqcurvefit(@rO2orig,x0,yr,d\_O2r)% Calculo M-M rabbiteye rr2c=(10.9525\*yr(1,:))./(5.1822+(1+yr(2,:)/9.6888).\*yr(1,:));%usando ctes de blueray x0=[0.1,0.9,0.9] yb=[O2b;CO2b]; fprintf('resultado para O2 5 b') [x2, resnorm]=l sqcurvefi t(@r02ori g, x0, yb, d\_02b)% Cal cul o M-M bl ueray<br>rb2=(x2(1)\*yb(1, : )). /(x2(2)+(1+yb(2, : )/x2(3)). \*yb(1, : ));<br>} x0=[0.1,0.9,0.9] yj=[O2j;CO2j]; fprintf('resultado para O2 5 j') [x2, resnorm]=l sqcurvefi t(@r02ori g, x0, yj , d\_02j )% Cal cul o M-M j ersey<br>rj 2=(x2(1)\*yj (1,:)). /(x2(2)+(1+yj (2,:)/x2(3)). \*yj (1,:)); J. x0=[0.1,0.1,0.1] yc=[O2c;CO2c]; fprintf('resultado para O2 5 c') [x2, resnorm]=l sqcurvefi t(@r02ori g, x0, yc, d\_02c)% Cal cul o M-M covi l l e<br>rc2=(x2(1)\*yc(1, : )). /(x2(2)+(1+yc(2, : )/x2(3)). \*yc(1, : ));<br>} fi gure pl ōt(xdatar, rr2c, ' -' , xdatab, rb2, xdatab, d\_02b, ' +' , xdataj , rj 2, xdataj , d\_02j , ' +' , xdatac, rc2, xdatac, d\_02c<br>, ' +' ) xlabel('tiempo (h)') ylabel('rO2 (mg/kg h)')<br>%title('modelo Michaelis - Menten O2 5°C')<br>legend('fO2 rabbiteye','fO2 blueray ','Datos blueray','fO2 jersey ','Datos jersey','fO2 coville ','Datos coville') **15°C (g15artc.m)**  clc clear close all %datos a 5°C para tres variedades de blueberry y resultados<br>%experimentales .<br>%rabbiteye xdatar=[0 1 2 3 4 5 6 7 9 10 12 13 27 30 31 37 38]; mol\_CO2r=[0 0 1.72 2.50 3.02 3.70 4.16 4.86 5.95 6.83 7.91 8.57 14.05 15.81...<br>- 16.30 17.71 17.75];<br>mol\_02r=[21.11 20.90 20.26 19.37 18.83 18.04 17.91 17.31 17.12 15.37 14.58... 13.84 8.30 8.01 7.03 5.40 4.96];%areas corregidas %blueray xdatab=[0 3 6 9 12 15 18 21 24 27 30 33 36 39 42 45 48 51 54 57]; mol\_CO2b=[0 1.3 2.5 4 4.7 5.5 6.3 7.3 7.8 8.5 9 9.2 10 10.8 11 11.8... 12.1 12.3 12.9 13.2]; mol\_O2b=[21 18.5 16.8 15.4 14 12.8 11.3 10.7 9.8 9 8 7.3 6.8 5.8 4.8 4.2 3.8 3.1  $2.8 - 2.4$ ]; %jersey xdataj=[0 3 6 9 12 15 18 21 24 27 30 33 36 39 42]; mol\_CO2j=[0 1.8 3 4.3 5.5 7 7.8 8.3 9.8 10.2 11.5 12 13 14 14.5]; mol\_O2j=[21 18.2 16.3 14.5 12.9 10.9 9.5 9 7.5 6.3 5 4 3.1 2.1 1.2]; %coville xdatac=[0 3 6 9 12 15 18 21 24 27 30 33 36 39];<br>mol\_CO2c=[0 2.3 4.2 5.8 7.2 8.3 9.5 10.7 11.7 12.1 13.1 13.9 14.8 15.9];<br>mol\_O2c=[21 17.4 14.8 13 10.9 9.2 7.8 6.5 5.2 4.2 3.1 2.2 1.8 1.2]; %rabbi teye

 $\frac{1}{9}$  02r=[29.12 28.57 28.03 27.51 27.01 26.51 26.03 25.56 24.65 24.21 23.37 22.96...

 18.15 17.30 17.02 15.51 15.27]; d\_CO2r=[54.92 53.05 51.27 49.58 47.96 46.42 44.95 43.55 40.92 39.70 37.39... 36.31 24.93 23.17 22.62 19.68 19.25]; %blueray d\_O2b=[30 24 20 18 15 13 12.5 12 11 10 9.5 9 8.8 8.5 8.3 8 7.6 7.2 6.8 6.4]; d\_CO2b=[25 21 18 17 15 14 12.5 12 11 10.5 10 9.5 9 8.5 8 7.8 7.6 7.45 7.3 7.15]; %jersey d\_O2j=[33 28 24 22 19 17 16 15 14 13 12.7 12 11 10.7 10.5]; d\_CO2j=[30 26 22.5 21 19 18 17 16.5 16 15.5 15 14.5 14 12.5 12]; %coville d\_O2c=[49 37 28 24 21 18 17 15 14 13 12.5 12 11 10.5]; d\_CO2c=[44 34 28 25 22 19 18 17 16.5 16 15 14.5 14 11]; %calculos ctes A,B y C para 3 variedades x0=[0, 1,1] fprintf('resultado para CO2 r') [x,resnorm]=lsqcurvefit(@CO2,x0,xdatar,mol\_CO2r)% Cálculo de CO2 rabbiteye CO2r=xdatar./(x(1)\*xdatar+x(2)).^x(3); x0=[0,0.9,1] fprintf('resultado para O2 r') [x1,resnorm]=lsqcurvefit(@O2,x0,xdatar,mol\_O2r)% Cálculo de O2 rabbiteye O2r=21-xdatar./(x1(1)\*xdatar+x1(2)).^x1(3); x0=[0, 1,1] fprintf('resultado para CO2 b') [x,resnorm]=lsqcurvefit(@CO2,x0,xdatab,mol\_CO2b)% Cálculo de CO2 blueray CO2b=xdatab./(x(1)\*xdatab+x(2)).^x(3); x0=[0,0.9,1] fprintf('resultado para O2 b') [x1,resnorm]=lsqcurvefit(@O2,x0,xdatab,mol\_O2b)% Cálculo de O2 blueray<br>02b=21-xdatab./(x1(1)\*xdatab+x1(2)).^x1(3); x0=[0, 1,1] fprintf('resultado para CO2 j') [x,resnorm]=lsqcurvefit(@CO2,x0,xdataj,mol\_CO2j)% Cálculo de CO2 jersey CO2j=xdataj./(x(1)\*xdataj+x(2)).^x(3); x0=[0,0.9,1] fprintf('resultado para O2 j') [x1,resnorm]=lsqcurvefit(@O2,x0,xdataj,mol\_O2j)% Cálculo de O2 jersey O2j=21-xdataj./(x1(1)\*xdataj+x1(2)).^x1(3); x0=[0, 1,1] fprintf('resultado para CO2 c') [x,resnorm]=lsqcurvefit(@CO2,x0,xdatac,mol\_CO2c)% Cálculo de CO2 coville CO2c=xdatac./(x(1)\*xdatac+x(2)).^x(3); x0=[0,0.9,1] fprintf('resultado para O2 c') [x1,resnorm]=lsqcurvefit(@O2,x0,xdatac,mol\_O2c)% Cálculo de O2 coville O2c=21-xdatac./(x1(1)\*xdatac+x1(2)).^x1(3); pl ot(xdatar, CO2r, xdatar, mol\_CO2r, ' \*' , xdatab, CO2b, xdatab, mol\_CO2b, ' +' , xdataj , CO2j ,<br>xdataj , mol\_CO2j , ' +' , xdatac, CO2c, xdatac, mol\_CO2c, ' +' , xdatar, O2r, xdatar, mol\_O2r, ' \*'<br>, xdatab, O2b, xdatab l\_O2c,'+') xlabel('tiempo (h)') ylabel('Concentración (% mol) ') title('Concentración gases 15°C')<br>legend('FCO2 rabbiteye','rCO2 rabbiteye','FCO2 blueray','rCO2 blueray','FCO2<br>jersey','rCO2 jersey','FCO2 coville','rCO2 coville','FO2 rabbiteye','rO2 rabbiteye','F 02 blueray','r02 blueray','F 02 jersey','r02 jersey','F 02<br>coville','r02 coville')<br>- %calculos ctes de modelo Michaelis - Menten para CO2 x0=[0.1,1,1] yr=[O2r;CO2r]; fprintf('resultado para CO2 15°C r sin ctes') [x2,resnorm]=lsqcurvefit(@rO2orig,x0,yr,d\_CO2r)% Calculo de Michaeles CO2 rabbi teye rr=(x2(1)\*yr(1,:))./(x2(2)+(1+yr(2,:)/x2(3)).\*yr(1,:)); x0=[0.1,1,1] yr=[02r; C02r];<br>fpri ntf(' resul tado para C02 15°C r c/ctes' )<br>[x2, resnorm]=l sqcurvefi t(@r02ori g, x0, yr, d\_C02r)% Cal cul o de Mi chael es C02 rabbi teye

rrc=(45.617\*yr(1,:))./(0.6267+(1+yr(2,:)/7.0105).\*yr(1,:));%ctes de coville x0=[0.1,1,1] yb=[O2b;CO2b]; fprintf('resultado para CO2 15°C b') [x2,resnorm]=lsqcurvefit(@rO2orig,x0,yb,d\_CO2b)% Calculo de Michaeles CO2 blueray rb=(x2(1)\*yb(1,:))./(x2(2)+(1+yb(2,:)/x2(3)).\*yb(1,:)); x0=[0.1,0.9,1] yj=[O2j;CO2j]; fprintf('resultado para CO2 15°C j') [x2,resnorm]=lsqcurvefit(@rO2orig,x0,yj,d\_CO2j)% Calculo de Michaeles CO2 jersey rj=(x2(1)\*yj(1,:))./(x2(2)+(1+yj(2,:)/x2(3)).\*yj(1,:)); J. x0=[0.1,0.1,0.1] yc=[O2c;CO2c]; fprintf('resultado para CO2 15°C c') [x2,resnorm]=lsqcurvefit(@rO2orig,x0,yc,d\_CO2c)% Calculo de Michaeles CO2 coville rc=(x2(1)\*yc(1,:))./(x2(2)+(1+yc(2,:)/x2(3)).\*yc(1,:)); figure plot(xdatar,rr,xdatar,d\_CO2r,'\*',xdatab,rb,xdatab,d\_CO2b,'+',xdataj,rj,xdataj,d\_C O2j,'+',xdatac,rc,xdatac,d\_CO2c,'+') xlabel('tiempo (h)') ylabel('rCO2 (mg/kg h)') %title('modelo Michaelis - Menten CO2 15°C') legend('fCO2 rabbiteye ','Datos rabbiteye','fCO2 blueray ','Datos blueray','fCO2 jersey ','Datos jersey','fCO2 coville ','Datos coville') Ī. %calculos ctes de modelo Michaelis - Menten para O2 x0=[0.1,0.9,0.9] yr=[O2r;CO2r]; fprintf('resultado para O2 15 r') [x2, resnorm]=l sqcurvefi t(@r02ori g, x0, yr, d\_02r)% Cal cul o de Mi chael es rabbi teye<br>rr2=(x2(1)\*yr(1,:)). /(x2(2)+(1+yr(2,:)/x2(3)). \*yr(1,:));<br>} x0=[0.1,0.9,0.9] yr=[O2r;CO2r]; fprintf('resultado para O2 15 r c/ctes') [x2,resnorm]=lsqcurvefit(@rO2orig,x0,yr,d\_O2r)% Calculo de Michaeles rabbiteye rr2c=(34.2041\*yr(1,:))./(0.4439+(1+yr(2,:)/7.1294).\*yr(1,:));%c/ctes de Jersey x0=[0.1,0.9,0.9] yb=[O2b; CO2b];<br>fprintf(' resul tado para O2 15 b' )<br>[x2, resnorm]=l sqcurvefi t(@rO2orig, x0, yb, d\_O2b)% Calcul o de Michaeles blueray rb2=(x2(1)\*yb(1,:))./(x2(2)+(1+yb(2,:)/x2(3)).\*yb(1,:)); x0=[0.1,0.9,0.9] yj =[O2j; CO2j];<br>fprintf('resultado para O2 15 j')<br>[x2, resnorm]=lsqcurvefit(@rO2orig, x0, yj, d\_O2j)% Calculo de Michaeles jersey rj2=(x2(1)\*yj(1,:))./(x2(2)+(1+yj(2,:)/x2(3)).\*yj(1,:)); x0=[0.1,0.1,0.1] yc=[02c; C02c];<br>fprintf(' resul tado para 02 15 c' )<br>[x2, resnorm]=l sqcurvefi t(@r02orig, x0, yc, d\_02c)% Calcul o de Michaeles coville rc2=(x2(1)\*yc(1,:))./(x2(2)+(1+yc(2,:)/x2(3)).\*yc(1,:)); fi gure<br>pl ot (xdatar, rr2c, ' -<br>' , xdatab, rb2, xdatab, d\_02b, ' +' , xdataj , rj 2, xdataj , d\_02j , ' +' , xdatac, rc2, xdatac, d\_02c ,'+') xlabel('tiempo (h)') ylabel('rO2 (mg/kg h)') %title('modelo Michaelis - Menten O2 15°C') legend('fO2 rabbiteye','fO2 blueray ','Datos blueray','fO2 jersey ','Datos jersey','fO2 coville ','Datos coville')

**25°C (g25artc.m)** 

cl c clear close all

%datos a 25°C para tres variedades de blueberry y resultados %experimentales %rabbi teye %rabbiteye xdatar=[0 1 3 4 6 7 8 14 16 17 18 20 21 22]; mol\_CO2r=[0 1.85 2.02 3.92 9.14 10.41 11.13 16.26 17.25 23.19 24.53 27.65 28.14<br>28.96];<br>mol\_O2r=[20.81 19.92 18.59 17.64 14.74 15.21 15.22 12.04 9.35 5.56 5.91 4.54 3.45 2.94];%areas corregido %blueray xdatab=[0 2 4 6 8 10 12 14 16 18 20 22 24 26 28];<br>mol\_CO2b=[0 1.9 3.2 5 6.2 7.8 9.1 10.3 11.3 12.8 14 14.9 15.5 16.5 17];<br>mol\_O2b=[21 18.3 16.1 14.9 12.3 11 9.1 7.5 6.2 5 3.8 3 2.1 1.9 1.2]; %jersey xdataj=[0 1.5 3 4.5 6 7.5 9 10.5 12 13.5 15 16.5 18]; mol\_CO2j=[0 2 4 5.9 7.5 9.2 10.5 12 13.2 14.8 15.8 17 18]; mol\_O2j=[21 18 15.8 14 11.2 9.2 7.2 6 4 2.9 2 1.8 1]; %coville xdatac=[0 1.5 3 4.5 6 7.5 9 10.5 12 13.5 15 16.5]; mol\_CO2c=[0 2.5 5 7 8.8 10.5 12 13.5 15 16 17.1 18]; mol\_O2c=[21 17.2 15 12.5 10.1 8 6.3 4.8 3.5 2.8 2 1.8]; %vel oci dades de respiración %rabbiteye d\_O2r=[37.57 37.91 38.61 38.97 39.70 40.07 40.45 42.83 43.68 44.11 44.55 45.44 45.90 46.37]; d\_CO2r=[83.14 83.90 85.46 86.25 87.88 88.71 89.55 94.89 96.78 97.75 98.73 100.75 101.78 102.82]; %bl ueray d\_O2b=[47.71 42.91 38.70 34.98 31.69 28.77 26.17 23.84 21.75 19.87 18.18 16.66 15.27 14.02 12.88]; d\_CO2b=[44.87 42.09 39.53 37.18 35.01 33.01 31.16 29.44 27.84 26.36 24.98 23.69 22.49 21.37 20.31]; %jersey d\_O2j=[74.89 66.16 58.71 52.32 46.79 42.00 37.81 34.14 30.91 28.05 25.52 23.26 21.24]; d\_C02j =[70. 74 65. 85 61. 46 57. 52 53. 97 50. 75 47. 83 45. 17 42. 73 40. 50 38. 44 36. 55<br>34. 81]; %coville d\_O2c=[90.67 76.42 64.81 55.27 47.35 40.74 35.17 30.46 26.45 23.01 20.06 17.50]; d\_CO2c=[91.33 80.65 71.83 64.46 58.23 52.91 48.34 44.37 40.91 37.86 35.17 32.77]; %calculos ctes A,B y C para 4 variedades x0=[0, 1,1] fprintf('resultado para CO2 r') [x,resnorm]=lsqcurvefit(@CO2,x0,xdatar,mol\_CO2r)% Cálculo de CO2 rabbiteye CO2r=xdatar./(x(1)\*xdatar+x(2)).^x(3); x0=[0,0.9,1] fprintf('resultado para O2 r') [x1,resnorm]=lsqcurvefit(@O2,x0,xdatar,mol\_O2r)% Cálculo de O2 para rabbiteye O2r=21-xdatar./(x1(1)\*xdatar+x1(2)).^x1(3); x0=[0, 1,1] fprintf('resultado para CO2 b') [x,resnorm]=lsqcurvefit(@CO2,x0,xdatab,mol\_CO2b)% Cálculo de CO2 blueray CO2b=xdatab./(x(1)\*xdatab+x(2)).^x(3); x0=[0,0.9,1] fprintf('resultado para O2 b') [x1,resnorm]=l sqcurvefi t(@O2,x0,xdatab,mol\_O2b)% Cálculo de O2 para blueray<br>02b=21-xdatab./(x1(1)\*xdatab+x1(2)).^x1(3);<br>02b=21-xdatab./(x1(1)\*xdatab+x1(2)).^x1(3); x0=[0, 1,1] fprintf('resultado para CO2 j') [x,resnorm]=lsqcurvefit(@CO2,x0,xdataj,mol\_CO2j)% Cálculo de CO2 jersey CO2j=xdataj./(x(1)\*xdataj+x(2)).^x(3); x0=[0,0.9,1] fprintf('resultado para O2 j') [x1,resnorm]=lsqcurvefit(@O2,x0,xdataj,mol\_O2j)% Cálculo de O2 jersey O2j=21-xdataj./(x1(1)\*xdataj+x1(2)).^x1(3); x0=[0, 1,1] fprintf('resultado para CO2 c') [x,resnorm]=lsqcurvefit(@CO2,x0,xdatac,mol\_CO2c)% Cálculo de CO2 coville CO2c=xdatac./(x(1)\*xdatac+x(2)).^x(3); x0=[0,0.9,1]

fprintf('resultado para O2 c') [x1,resnorm]=lsqcurvefit(@O2,x0,xdatac,mol\_O2c)% Cálculo de O2 coville O2c=21-xdatac./(x1(1)\*xdatac+x1(2)).^x1(3); pl ot(xdatar, C02r, xdatar, mol\_C02r, ' \*' , xdatab, C02b, xdatab, mol\_C02b, ' +' , xdataj , C02j ,<br>xdataj , mol\_C02j , ' +' , xdatac, C02c, xdatac, mol\_C02c, ' +' , xdatar, O2r, xdatar, mol\_O2r, ' \*'<br>, xdatab, O2b, xdatab l\_O2c,'+') xlabel('tiempo (h)') ylabel('Concentración (% mol) ') title('Concentración gases 25°C')<br>legend('FCO2 rabbiteye','rCO2 rabbiteye','FCO2 blueray','rCO2 blueray','FCO2<br>jersey','rCO2 jersey','FCO2 coville','rCO2 coville','FO2 rabbiteye','rO2 rabbiteye','F 02 blueray','rO2 blueray','F 02 jersey','rO2 jersey','F 02<br>coville','rO2 coville')<br>' %calculos ctes de modelo Michaelis - Menten para CO2 x0=[0.1,0.1,0.1]<br>yr=[02r;C02r];<br>fprintf('resultado para C02 25°C r') [x2,resnorm]=lsqcurvefit(@rO2orig,x0,yr,d\_CO2r)% Calculo de M -M CO2 rabbiteye rr=(x2(1)\*yr(1,:))./(x2(2)+(1+yr(2,:)/x2(3)).\*yr(1,:)); x0=[0.1,0.1,0.1]<br>yr=[02r;C02r];<br>fprintf('resultado para C02 25°C r') [x2, resnorm]=l sqcurvefi t(@r02ori g, x0, yr, d\_C02r)% Cal cul o de M -M C02 rabbi teye<br>rr=(98. 9864\*yr(1, : )). /(1. 2961+(1+yr(2, : )/14. 9806). \*yr(1, : )); %usando ctes covi I I e<br>r x0=[0.1,0.1,0.1] yb=[O2b;CO2b]; fprintf('resultado para CO2 25°C b') [x2,resnorm]=lsqcurvefit(@rO2orig,x0,yb,d\_CO2b)% Calculo de Michaeles CO2 blueray rb=(x2(1)\*yb(1,:))./(x2(2)+(1+yb(2,:)/x2(3)).\*yb(1,:)); x0=[1,1,1] yj=[O2j;CO2j]; fprintf('resultado para CO2 25°C j') [x2,resnorm]=lsqcurvefit(@rO2orig,x0,yj,d\_CO2j)% Calculo de Michaeles CO2 jersey rj=(x2(1)\*yj(1,:))./(x2(2)+(1+yj(2,:)/x2(3)).\*yj(1,:)); r. x0=[0.1,0.1,0.1] yc=[O2c;CO2c]; fprintf('resultado para CO2 25°C c') [x2,resnorm]=lsqcurvefit(@rO2orig,x0,yc,d\_CO2c)% Calculo de Michaeles CO2 coville rc=(x2(1)\*yc(1,:))./(x2(2)+(1+yc(2,:)/x2(3)).\*yc(1,:)); fi gure<br>pl ot(xdatar, rr, xdatab, rb, xdatab, d\_CO2b, ' +' , xdataj , rj , xdataj , d\_CO2j , ' +' , xdatac, rc, xdatac,d\_CO2c,'+') xlabel('tiempo (h)') ylabel('rCO2 (mg/kg h)') %title('modelo Michaelis - Menten CO2 25°C') legend('fCO2 rabbiteye ','fCO2 blueray ','Datos blueray','fCO2 jersey ','Datos jersey','fCO2 coville ','Datos coville') Ī. %calculos ctes de modelo Michaelis - Menten para O2 x0=[1,1,1] yr=[O2r;CO2r]; fprintf('resultado para O2 25 r') [x2,resnorm]=lsqcurvefit(@rO2orig,x0,yr,d\_O2r)% Calculo de Michaeles rabbiteye rr2=(53.9092\*yr(1,:))./(1.9631+(1+yr(2,:)/10.6452).\*yr(1,:));%usando ctes blueray x0=[1,1,1] yb=[O2b; CO2b];<br>fprintf(' resul tado para O2 25 b' )<br>[x2, resnorm]=l sqcurvefi t(@rO2ori g, x0, yb, d\_O2b)% Cal cul o de Mi chael es bl ueray rb2=(x2(1)\*yb(1,:))./(x2(2)+(1+yb(2,:)/x2(3)).\*yb(1,:)); x0=[1,1,1] yj =[O2j; CO2j];<br>fprintf('resultado para O2 25 j')<br>[x2, resnorm]=lsqcurvefit(@rO2orig, x0, yj, d\_O2j)% Calculo de Michaeles jersey rj 2=(x2(1)\*yj (1, : )). /(x2(2)+(1+yʃ (2, : )/x2(3)). \*yj (1, : ));<br>x0=[0, 0. 1, 0. 1] yc=[02c; C02c];<br>fprintf(' resul tado para 02 25 c' )<br>[x2, resnorm]=l sqcurvefi t(@r02orig, x0, yc, d\_02c)% Calcul o de Michaeles coville rc2=(x2(1)\*yc(1,:))./(x2(2)+(1+yc(2,:)/x2(3)).\*yc(1,:));

fi gure<br>pl ot(xdatar, rr2, xdatab, rb2, xdatab, d\_02b, ' +' , xdataj , rj 2, xdataj , d\_02j , ' +' , xdatac, rc<br>2, xdatac, d\_02c, ' +' ) xlabel('tiempo (h)') ylabel('rO2 (mg/kg h)') %title('modelo Michaelis - Menten O2 25°C') legend('fO2 rabbiteye','fO2 blueray ','Datos blueray','fO2 jersey ','Datos jersey','fO2 coville ','Datos coville')